## Stufenloser Weg zu den Computerräumen RAI-D-011, RAI-D-017 und RAI-D-021

Stand Mai 2013.

Um die Computerräume stufenlos zu erreichen, muss man vom Lift her kommend direkt die erste Tür rechts nehmen, die folgende Aufschrift hat: "RAI D-440 Betriebsdienst Zentrum, Zugang zu Technikräume, Geschoss C".

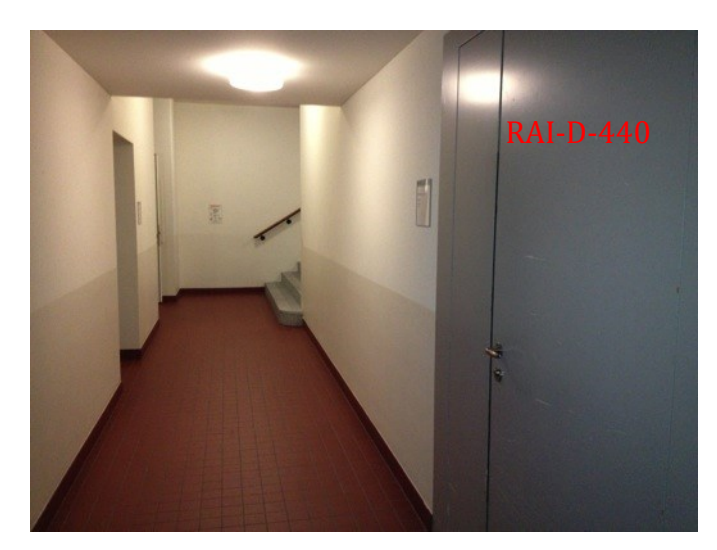

Geht man durch diese Durchgangstüre, erscheint vor einem eine weitere Tür (2. Durchgangstüre).

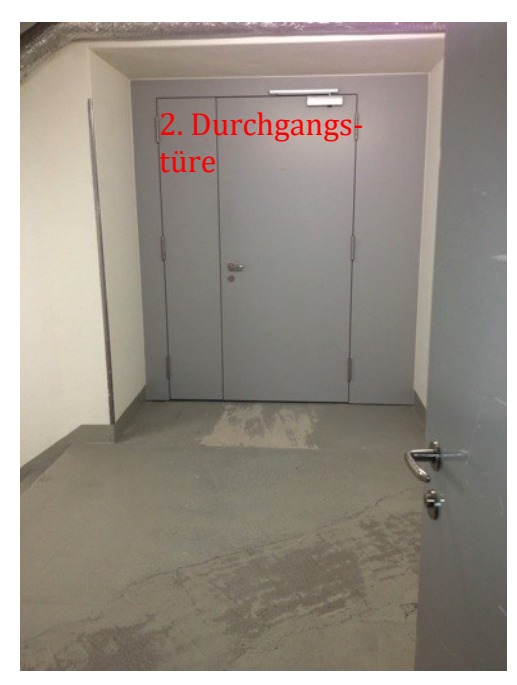

Bewegt man sich auch durch diese Türe, dann findet man sich vor dem Computer-Kursraum D-021 wieder. Vor diesem Raum hat der Boden eine Neigung von 7,5 bis 8,5%.

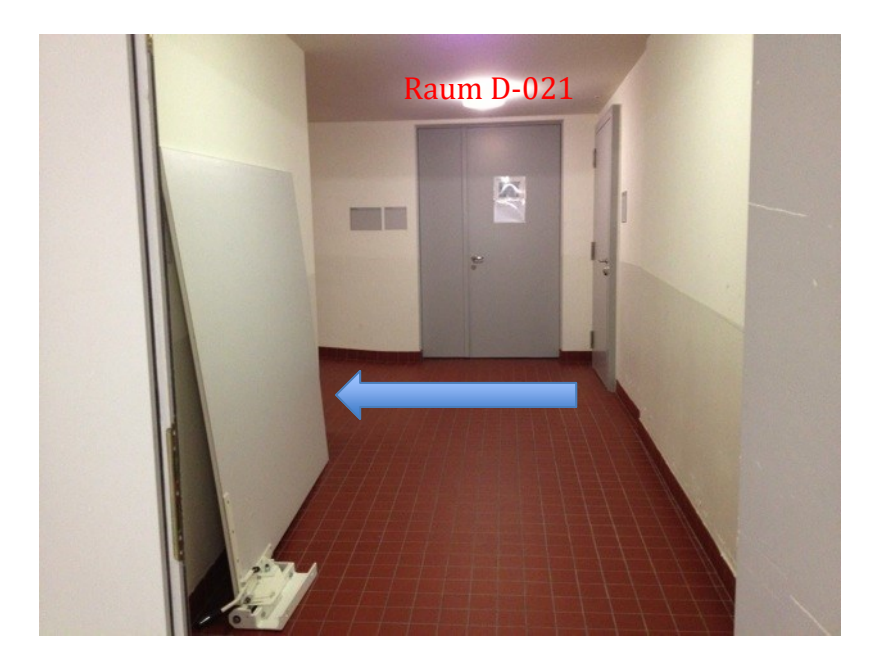

Auf der linken Seite (siehe blauer Pfeil im Bild oben) befindet sich eine Rampe mit ca. 8.5% Steigung. Nach dieser Steigung ist auf der rechten Seite der Raum D-017 (siehe Foto unten).

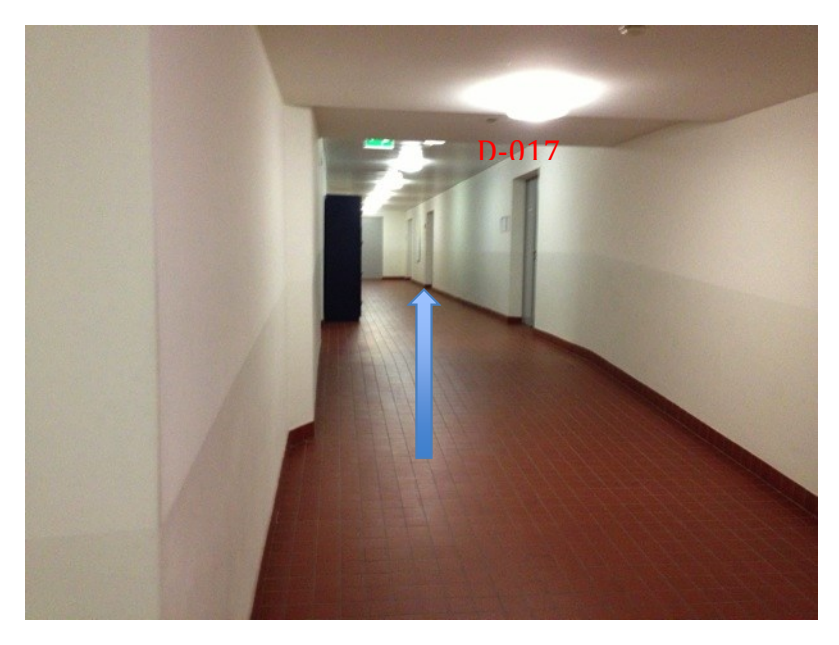

Einige Meter weiter geradeaus befindet sich rechts der Raum D-011 (siehe blauer Pfeil oben).